# Google Classroom

 **د. اسراء عبد القاسم مركز الحاسبة االلكترونية - جامعة الكرخ للعلوم**

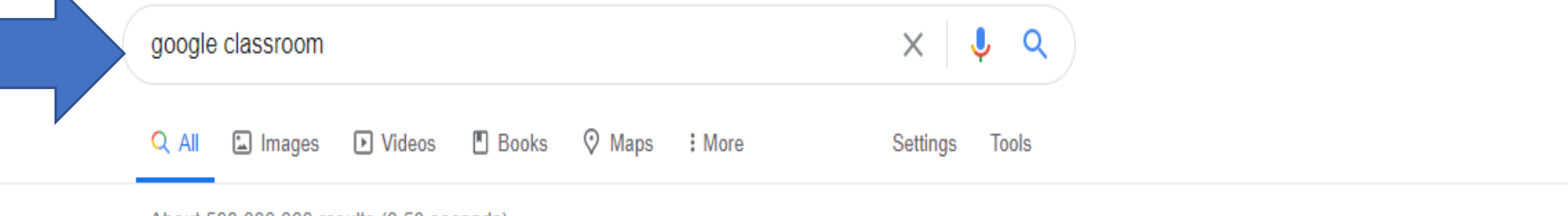

#### About 588,000,000 results (0.53 seconds)

classroom.google.com =

 $\blacksquare$ 

#### Google Classroom

Sign in. Use your Google Account. Email or phone. Forgot mail? Type the text you hear or see. Not your computer? Use a private browsing window to algn in.

#### Classroom

Classroom helps students and teachers organize student work ...

#### Google Classroom Google ...

Not your computer? Use Guest mode to sign in privately. Learn ...

#### **Classroom Help**

Get Started with Google Classroom.

More rooulte from google nom -

## How do I sign in to Classroom?

Get the Classroom app - Join a class as a student - Create a class

**About Classroom** Create and manage classes, assignments, and grades ...

# Google Classroom

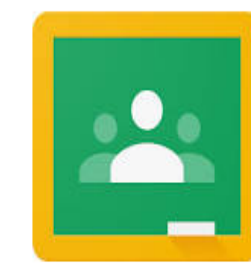

≺

 $\mathbb{H}$ 

#### $\odot$ classroom.google.com

Google Classroom is a free web service developed by Google for schools that aims to simplify creating, distributing, and grading assignments. The primary purpose of Google Classroom is to streamline the process of sharing files between teachers and students. Wikipedia

#### Operating system: Android; iOS; web

## $\equiv$  Google Classroom

**Contractor** 

 $\sim 100$ 

**Contract Contract Contract** 

 $\Box$  To review Calendar

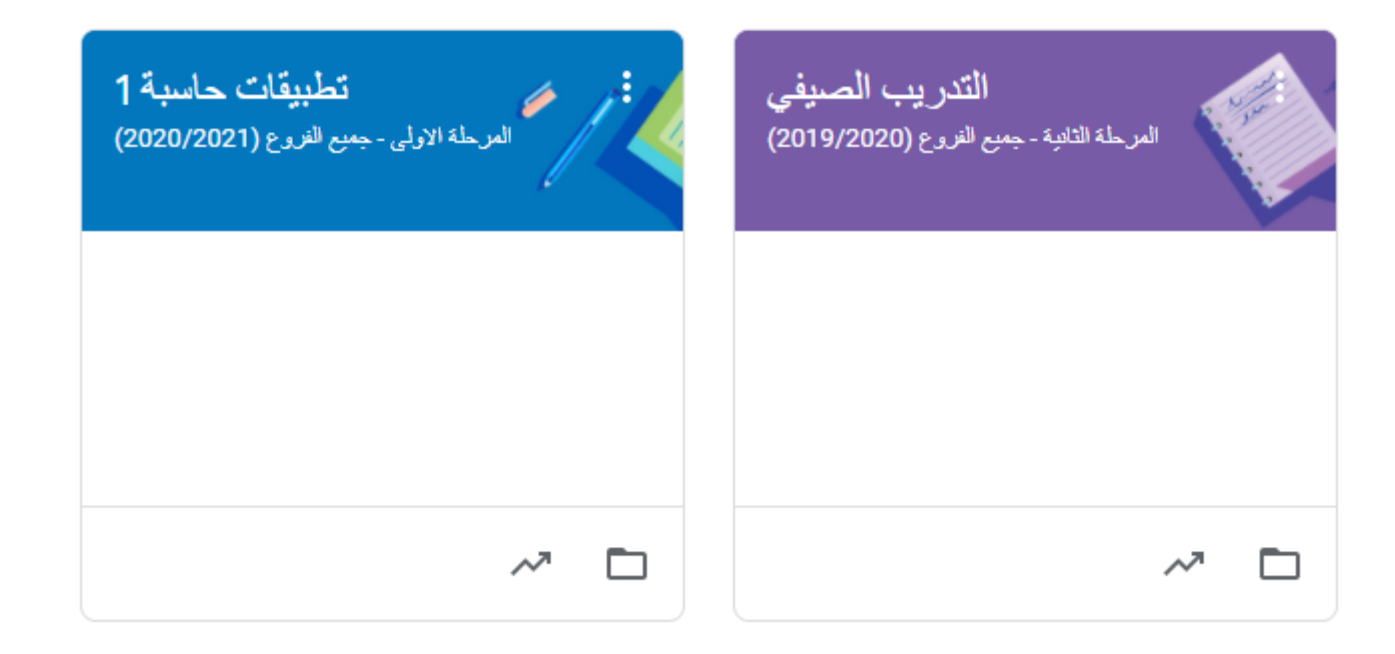

 $\overline{\phantom{a}}$ 

 $\sim$ 

and the company

 $\sim$ 

**Contract** 

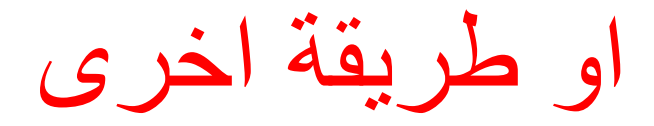

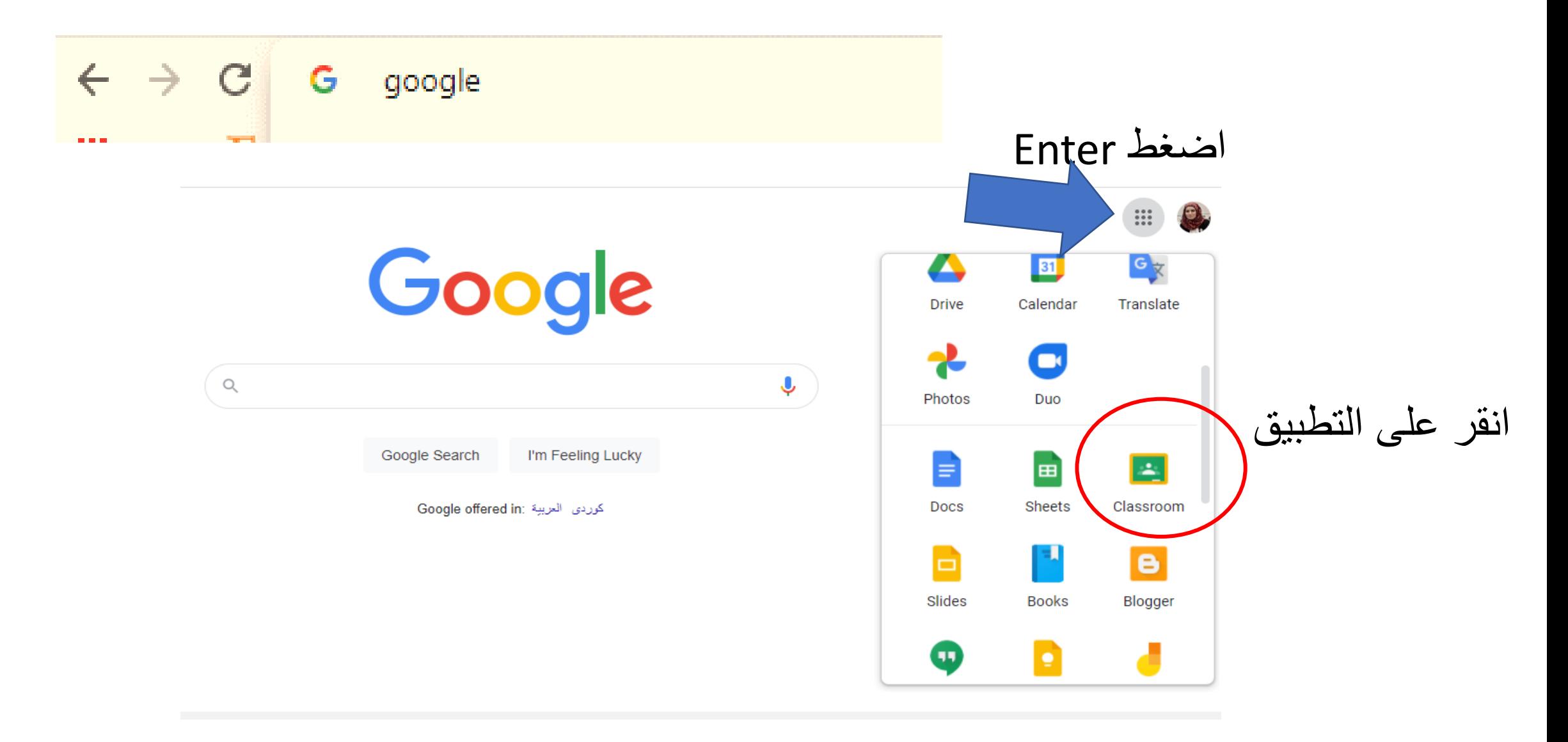

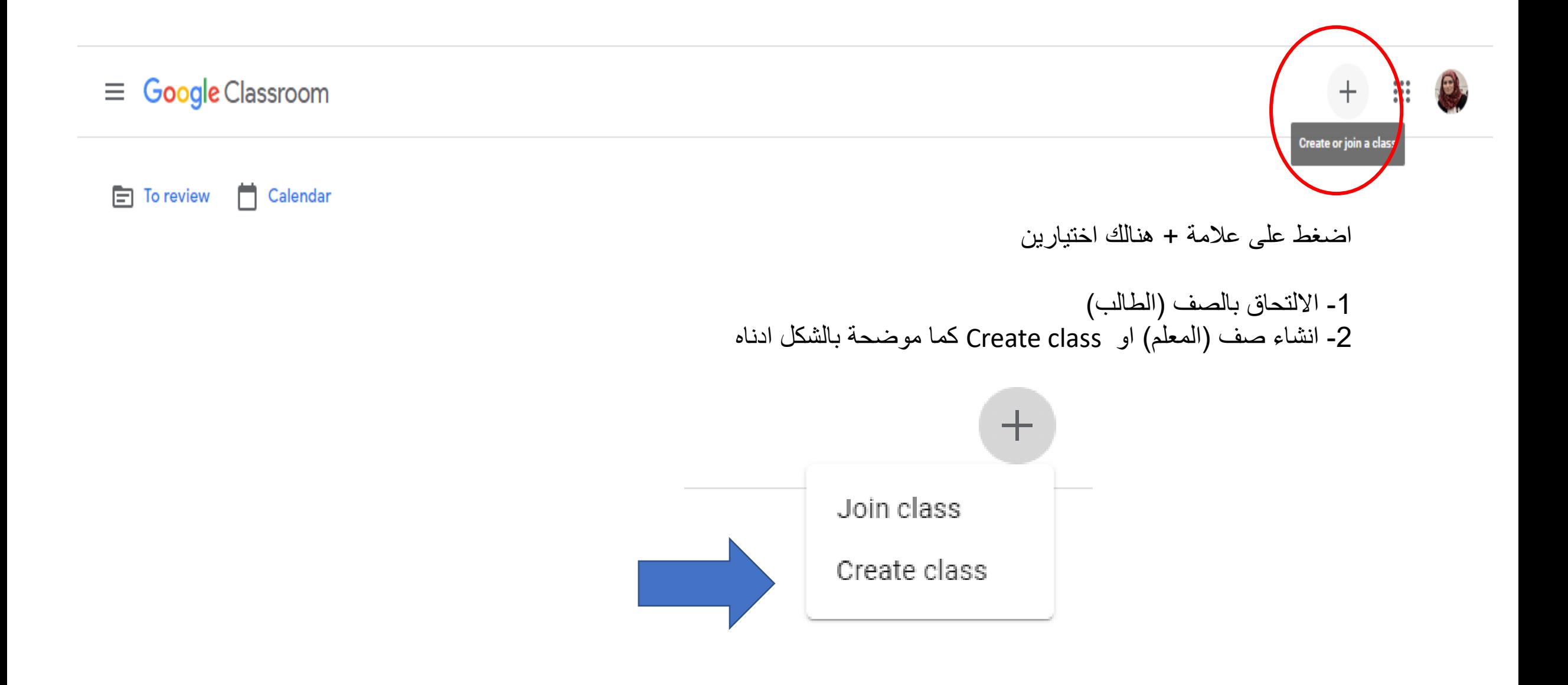

## Using Classroom at a school with students?

تأفية بالم

If so, your school must sign up for a free G Suite for Education account before you can use Classroom. Learn More

حلة الأو

G Suite for Education lets schools decide which Google services their students can use, and provides additional privacy and security protections that are important in a school setting. Students cannot use Google Classroom at a school with personal accounts.

I've read and understand the ✓ above notice, and I'm not using Classroom at a school with students

> Go back Continue

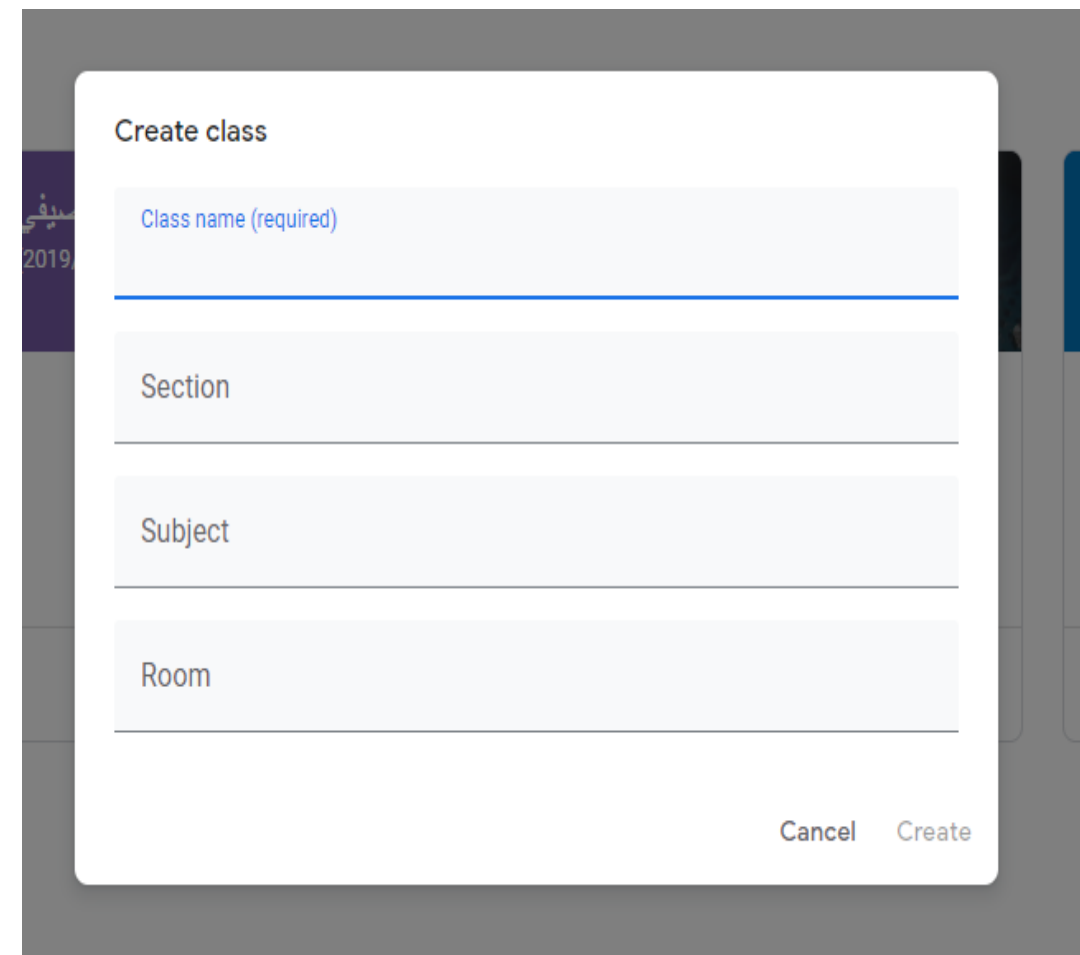

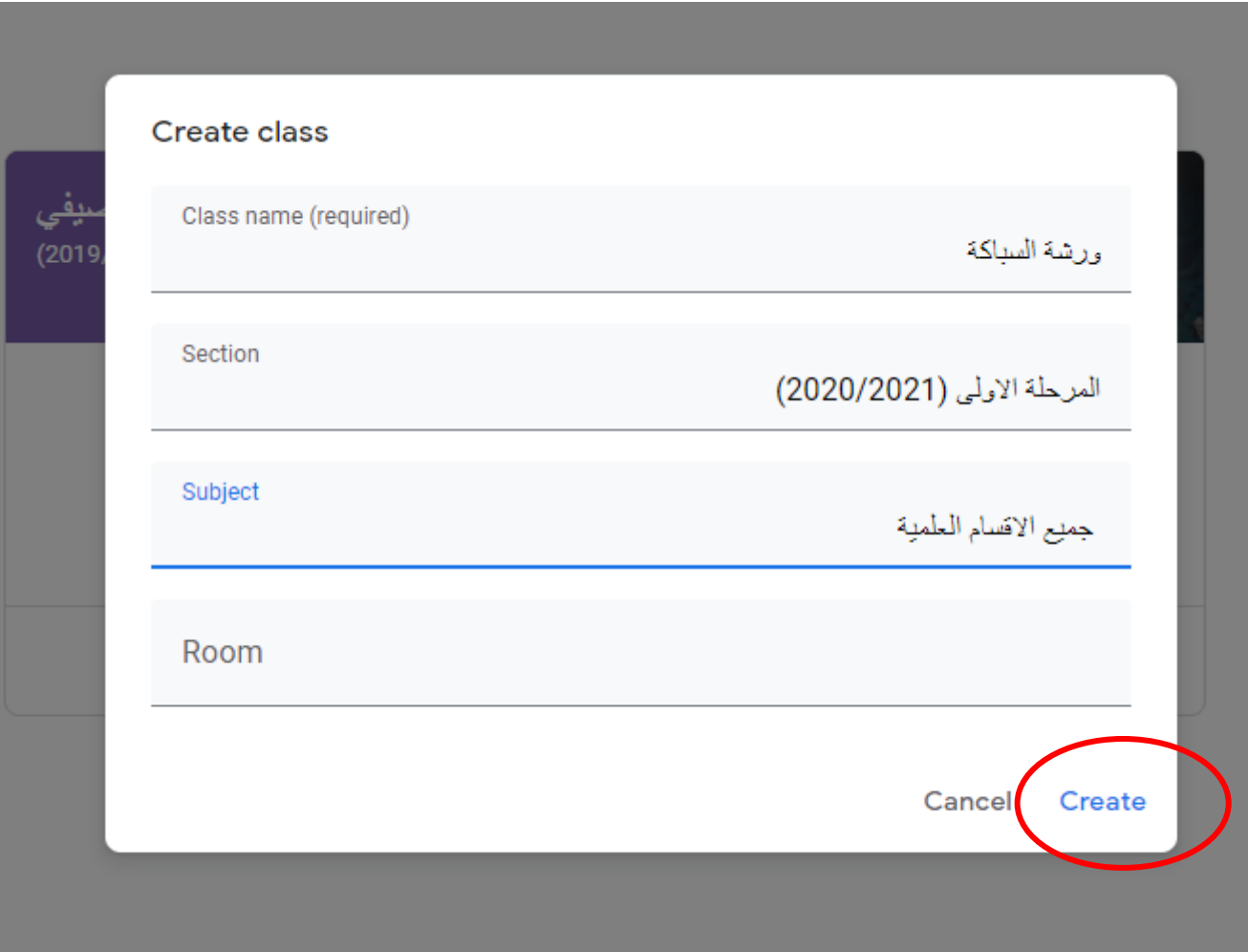

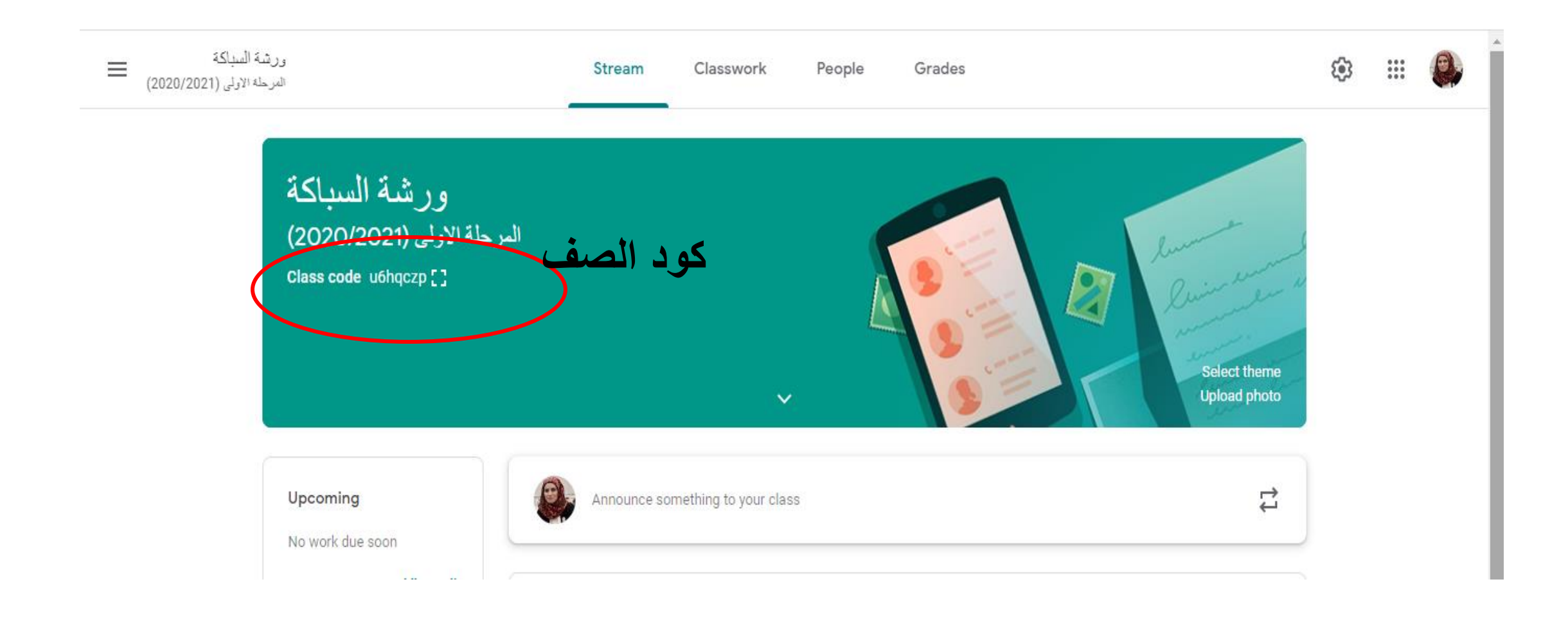

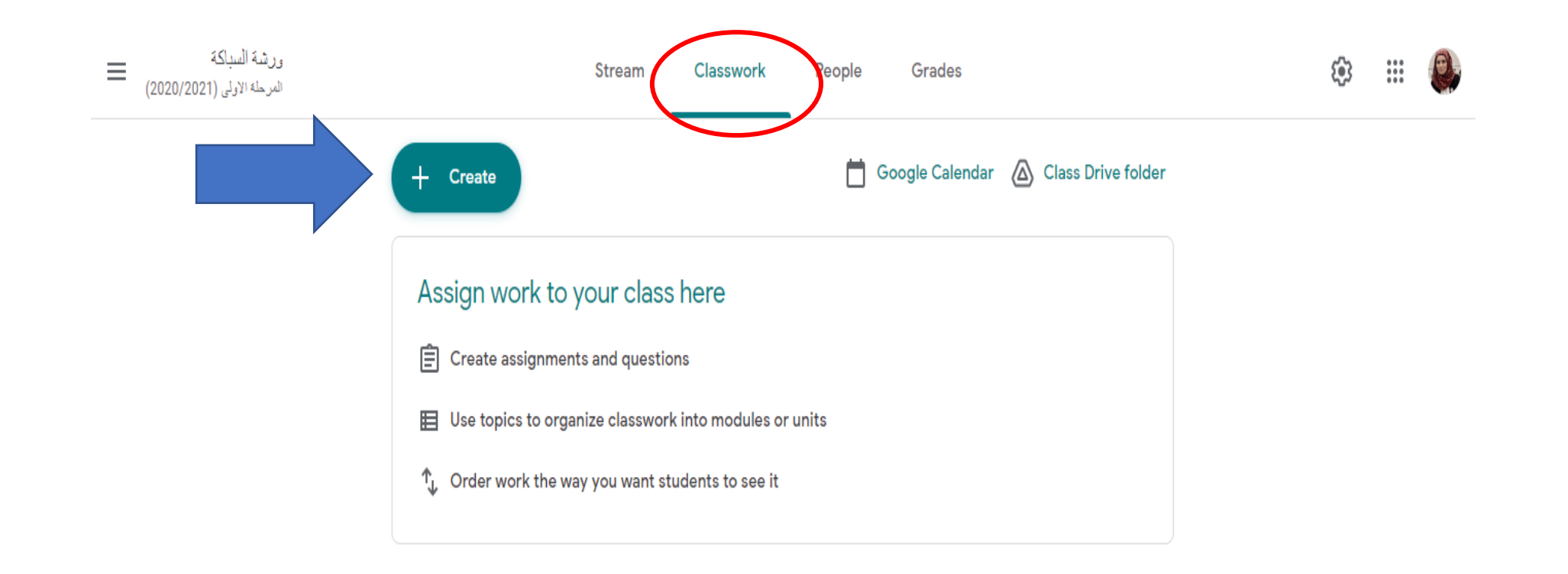

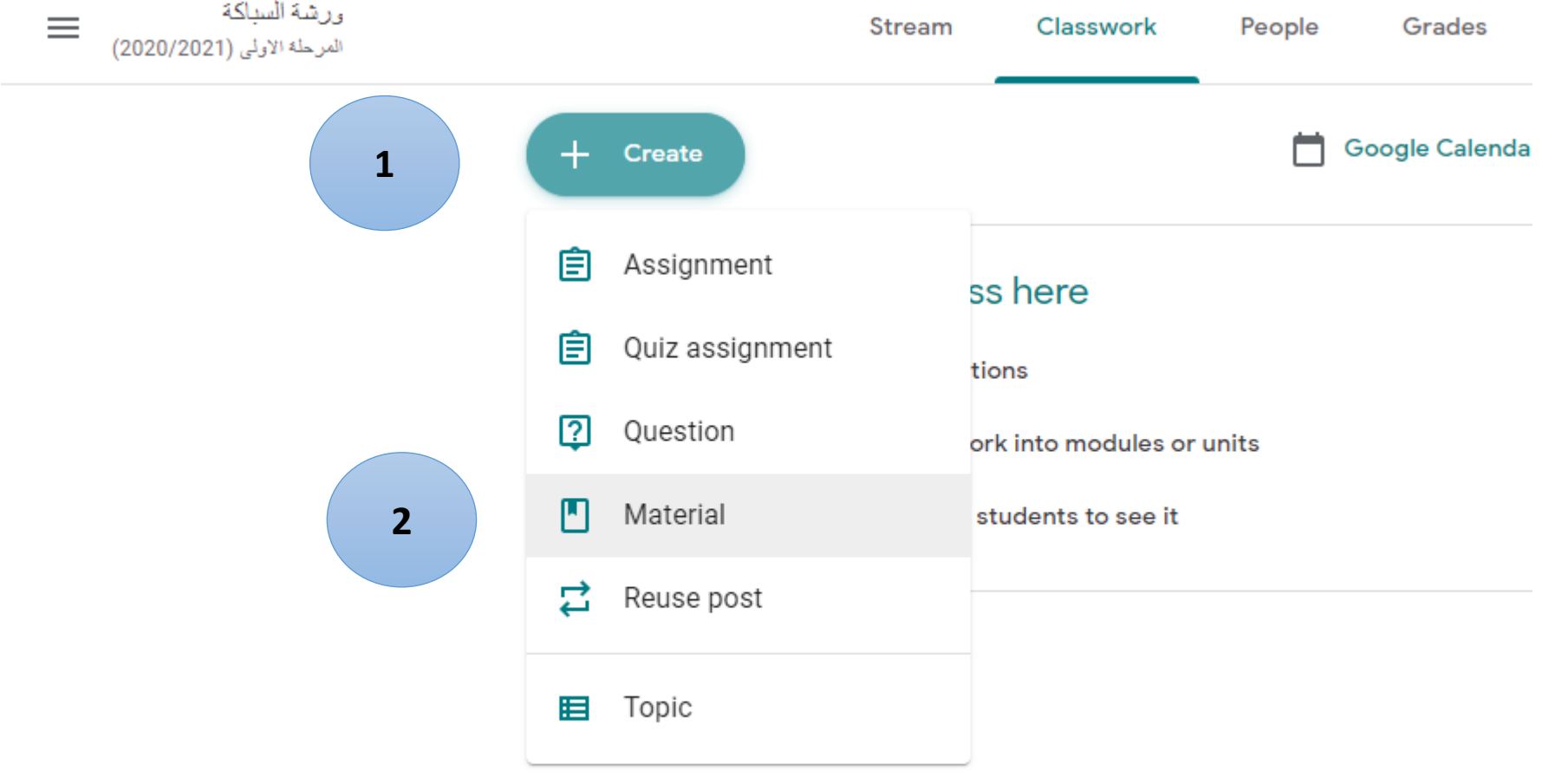

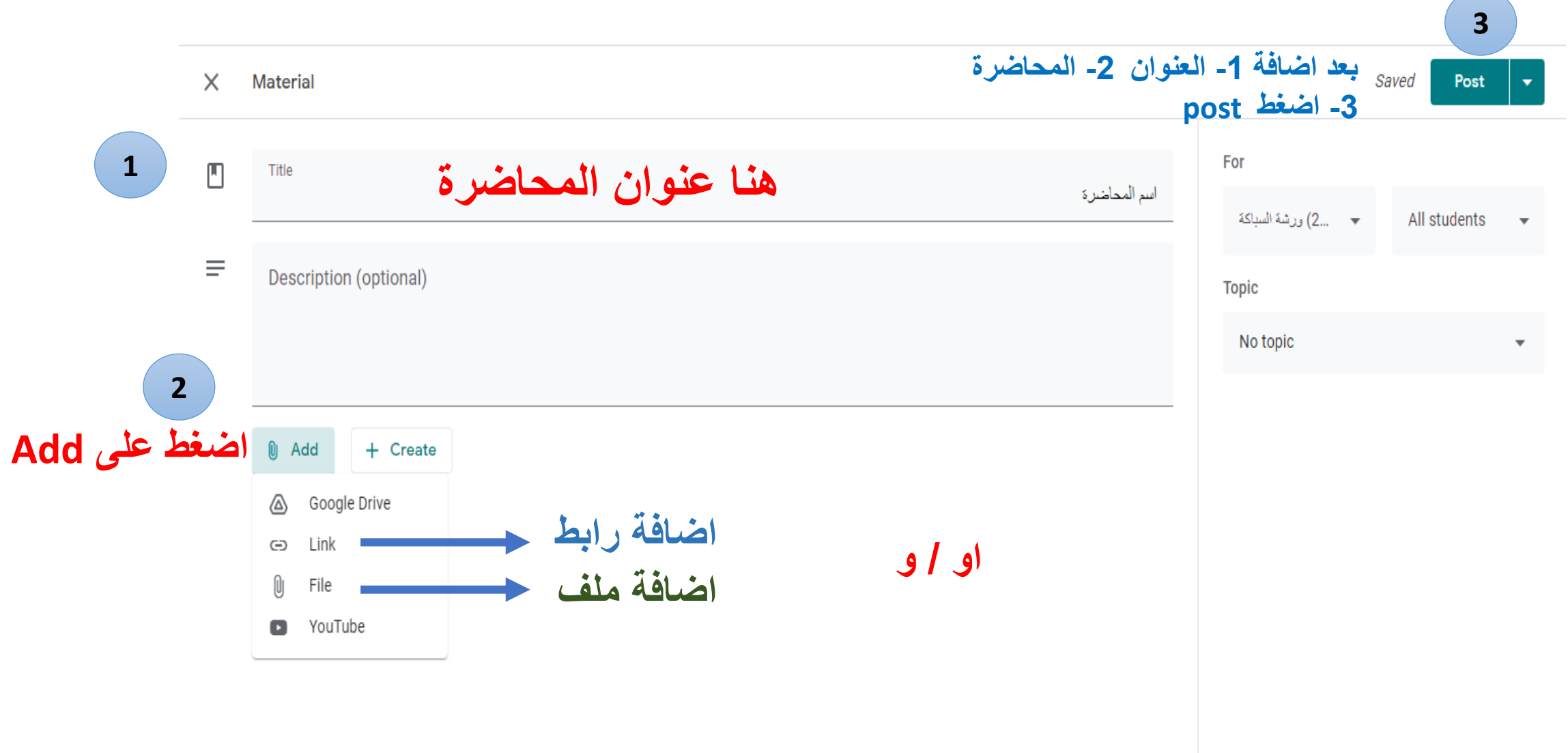

Activate Windows

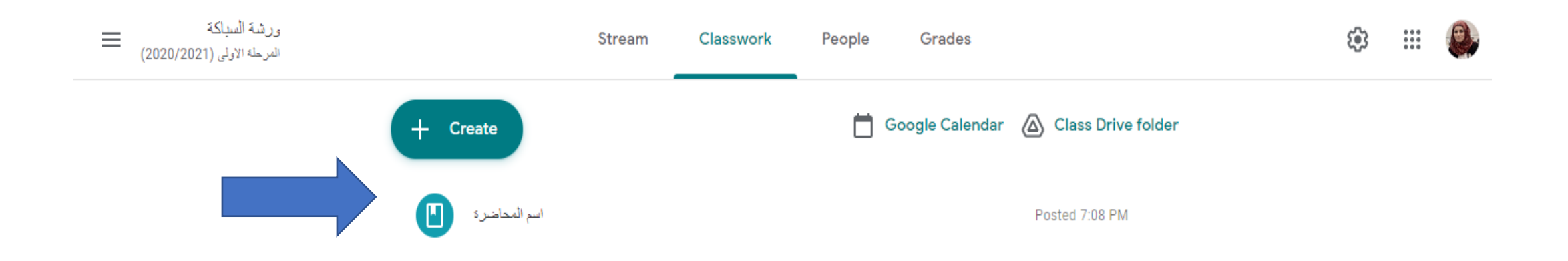

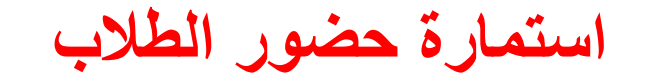

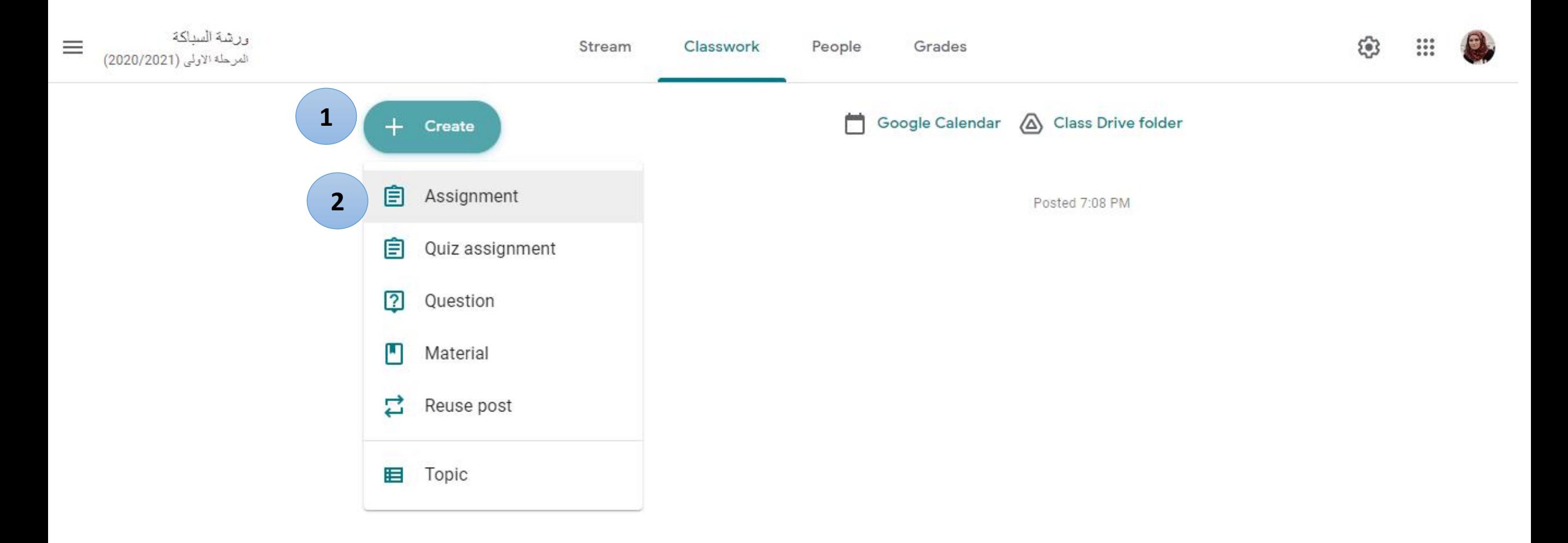

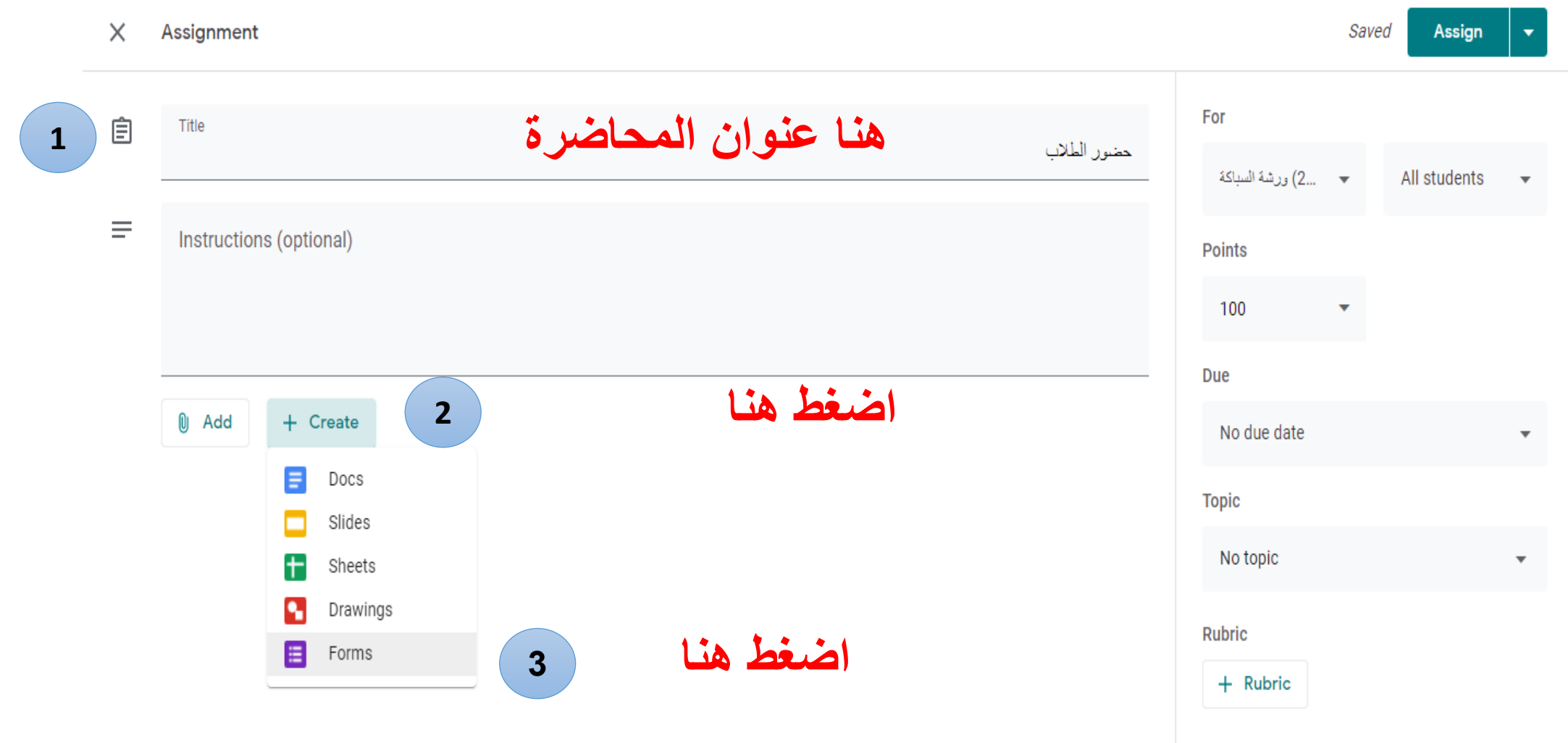

Activate Windows

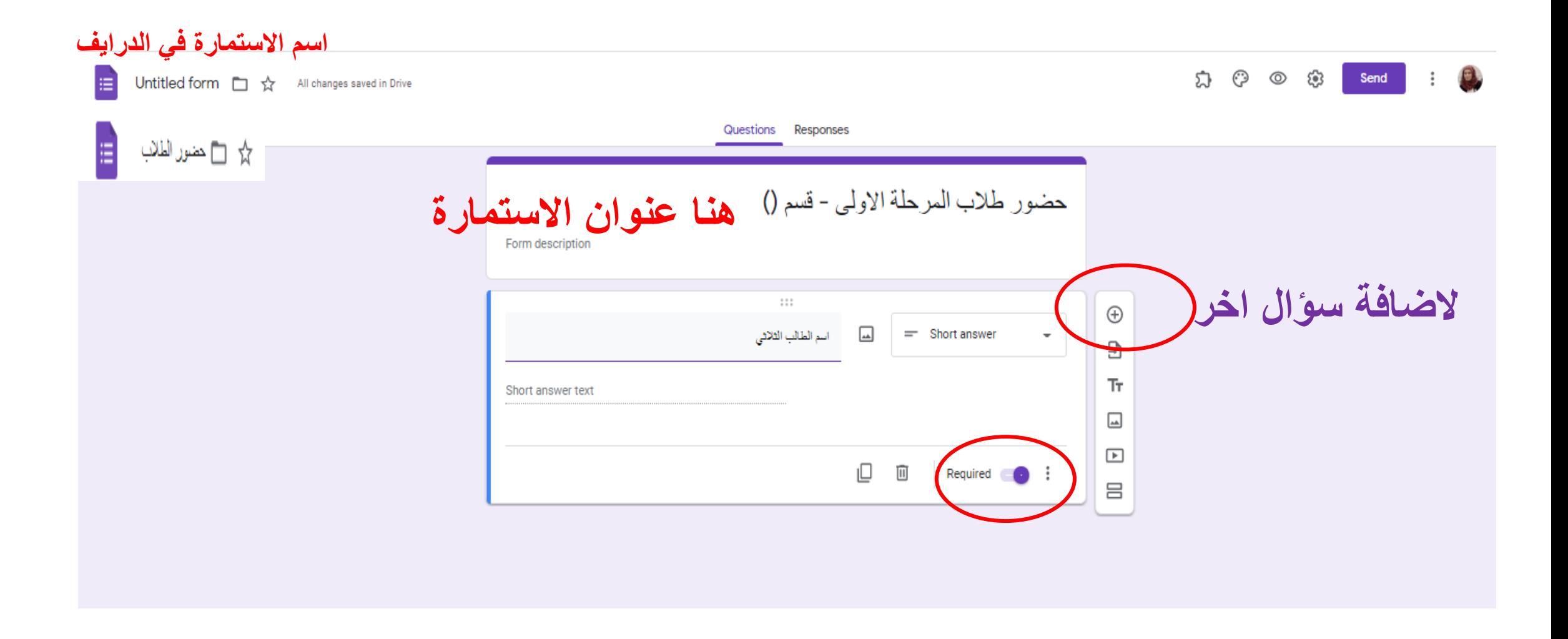

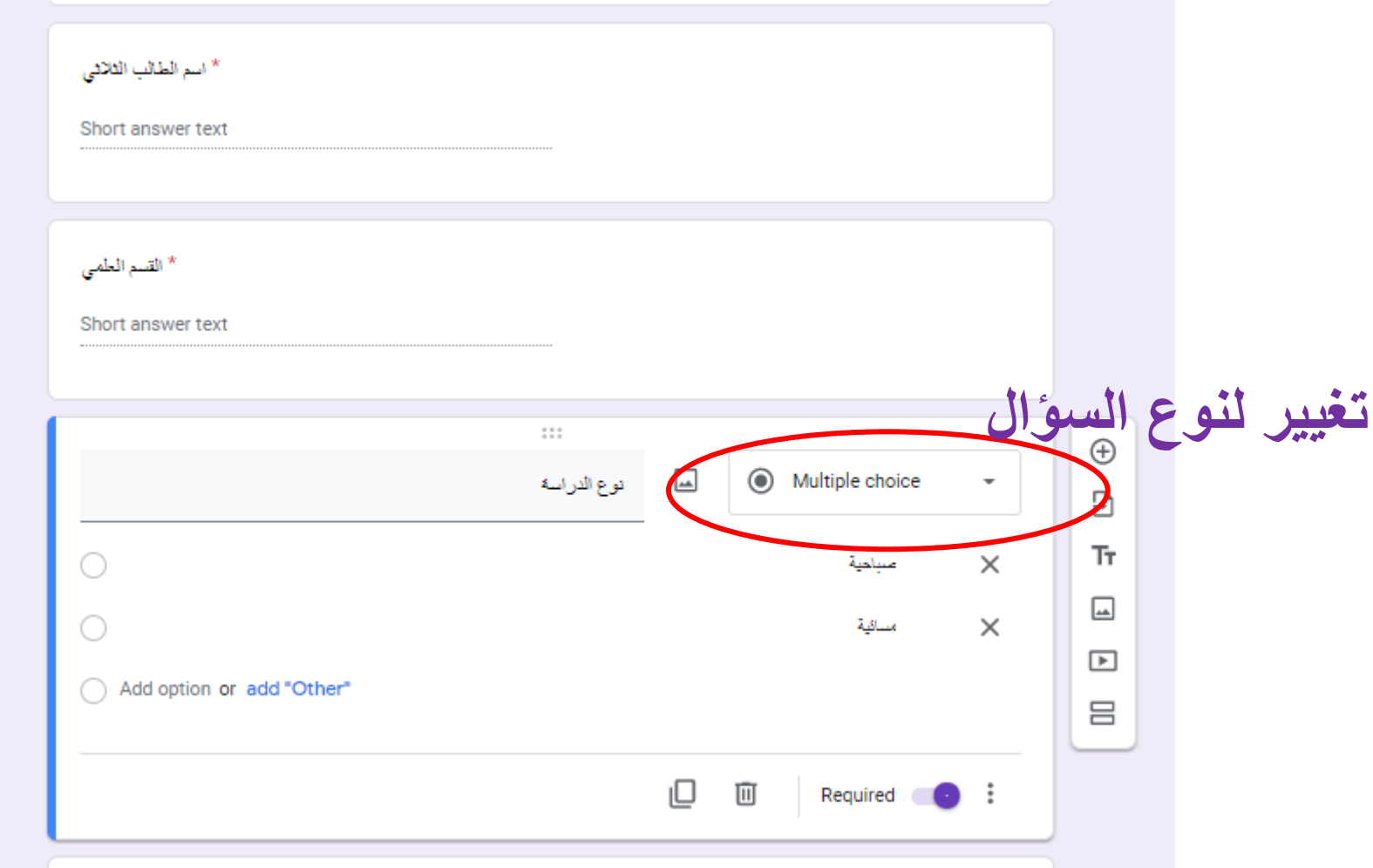

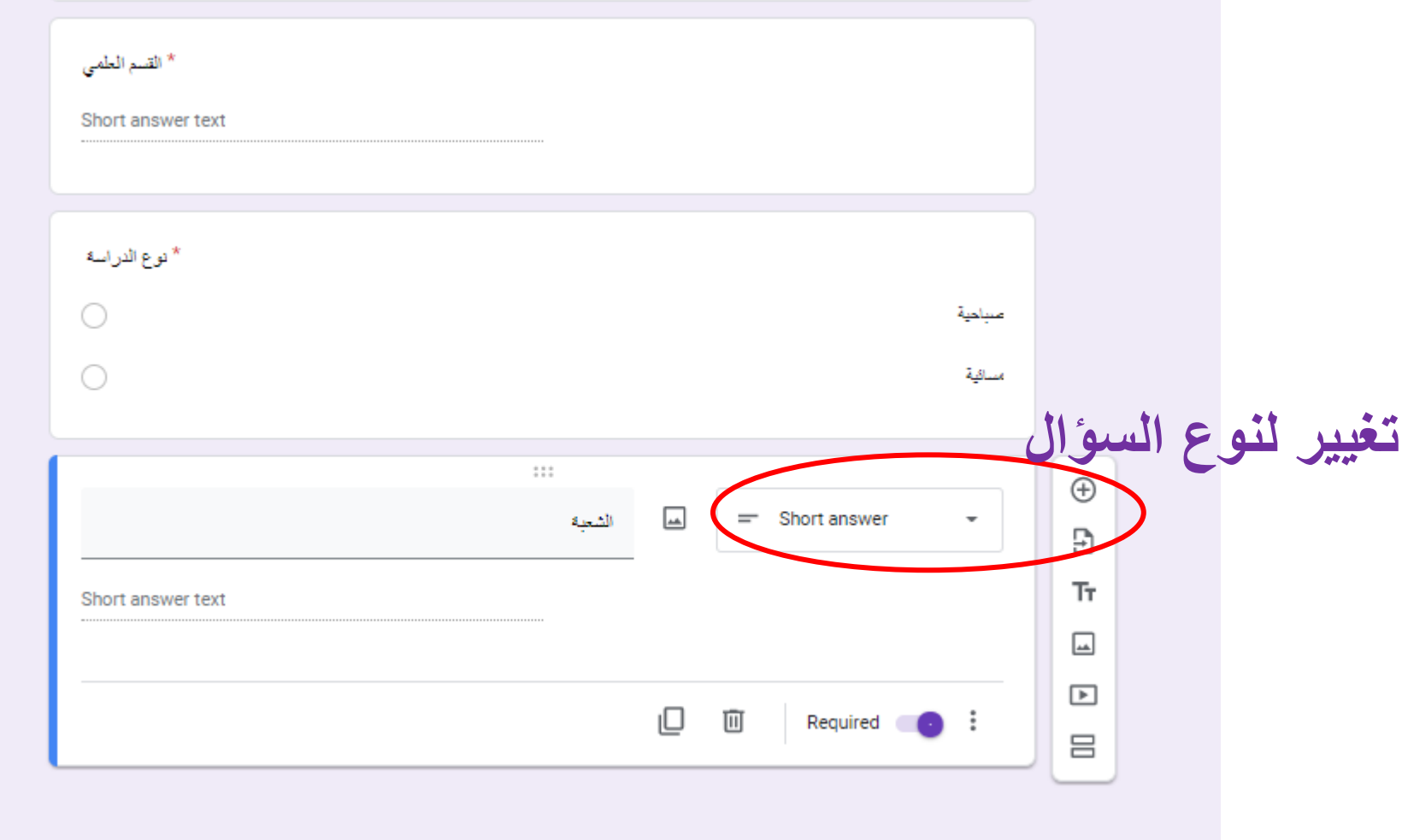

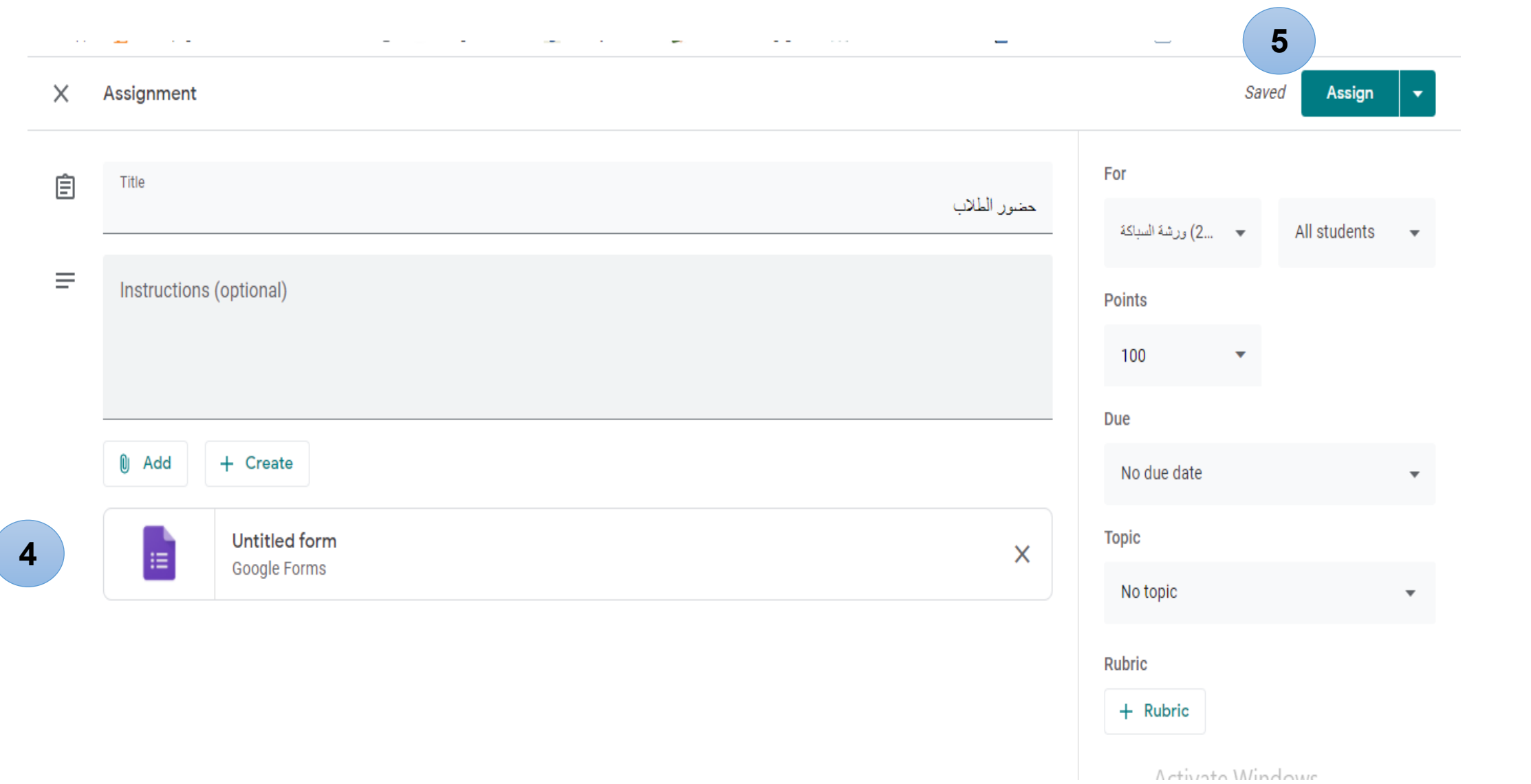

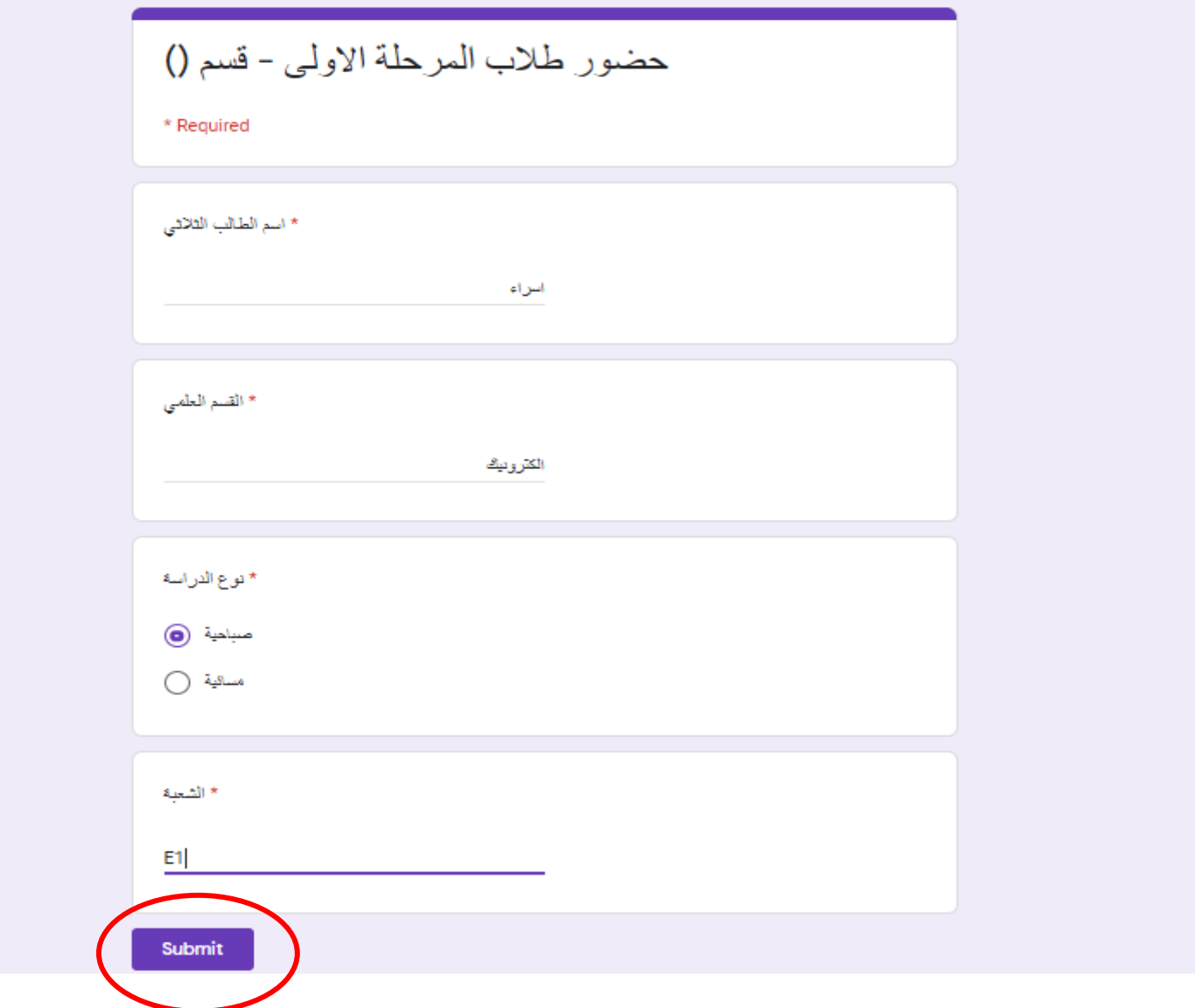

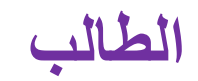

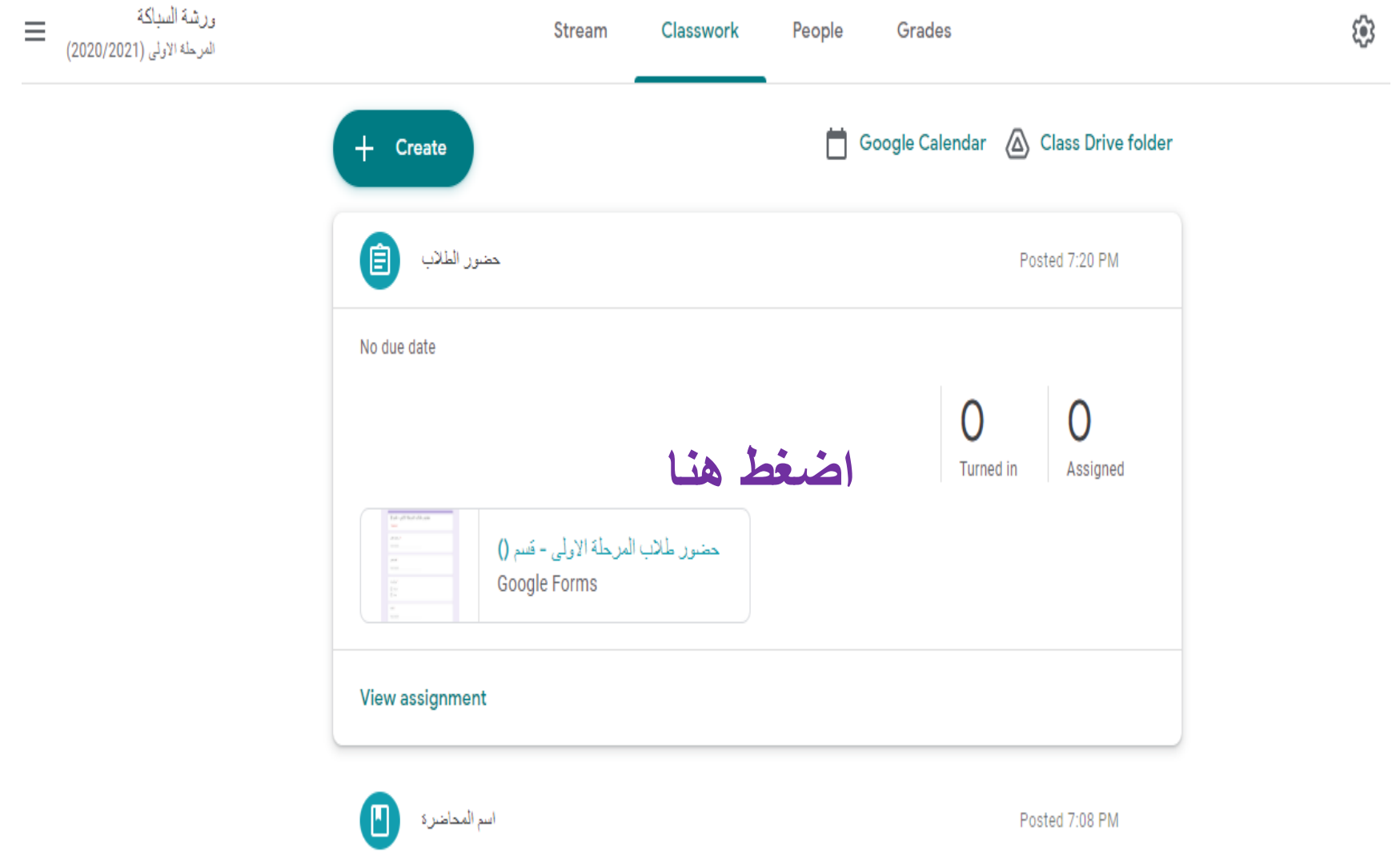

**المعلم** 

 $\mathbf{a} = \mathbf{a}^{(1)} + \cdots + \mathbf{a}^{(n)}$  and  $\mathbf{a}^{(1)} = \mathbf{1}$ 

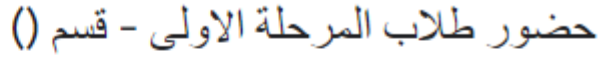

\* Required

\* اسم الطالب الثلاثي

Your answer

\* القسم العلمي

Your answer

\* نوع الدراسة صباحية ()

مسائية (⊝

\* الشعبة

Your answer

اضغط هنا لتحرير الاستمارة

Activate Windows Go to Settings to activate Vindows.

**7-34 BMA** 

Submit

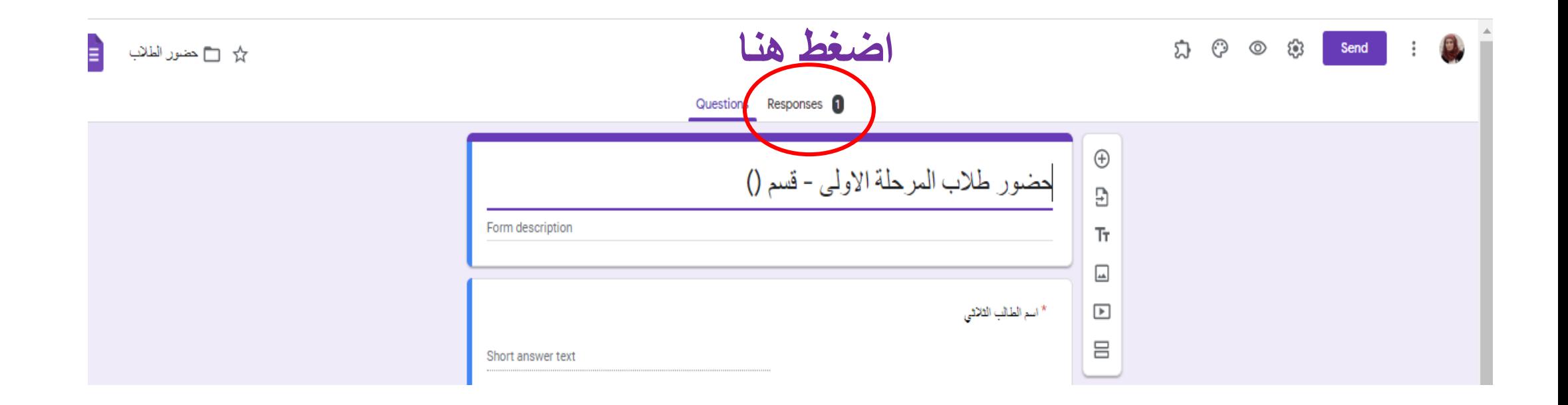

 $\begin{picture}(150,10) \put(0,0){\line(1,0){10}} \put(15,0){\line(1,0){10}} \put(15,0){\line(1,0){10}} \put(15,0){\line(1,0){10}} \put(15,0){\line(1,0){10}} \put(15,0){\line(1,0){10}} \put(15,0){\line(1,0){10}} \put(15,0){\line(1,0){10}} \put(15,0){\line(1,0){10}} \put(15,0){\line(1,0){10}} \put(15,0){\line(1,0){10}} \put(15,0){\line($ 

 $\overrightarrow{r}$   $\overrightarrow{r}$   $\overrightarrow$ 

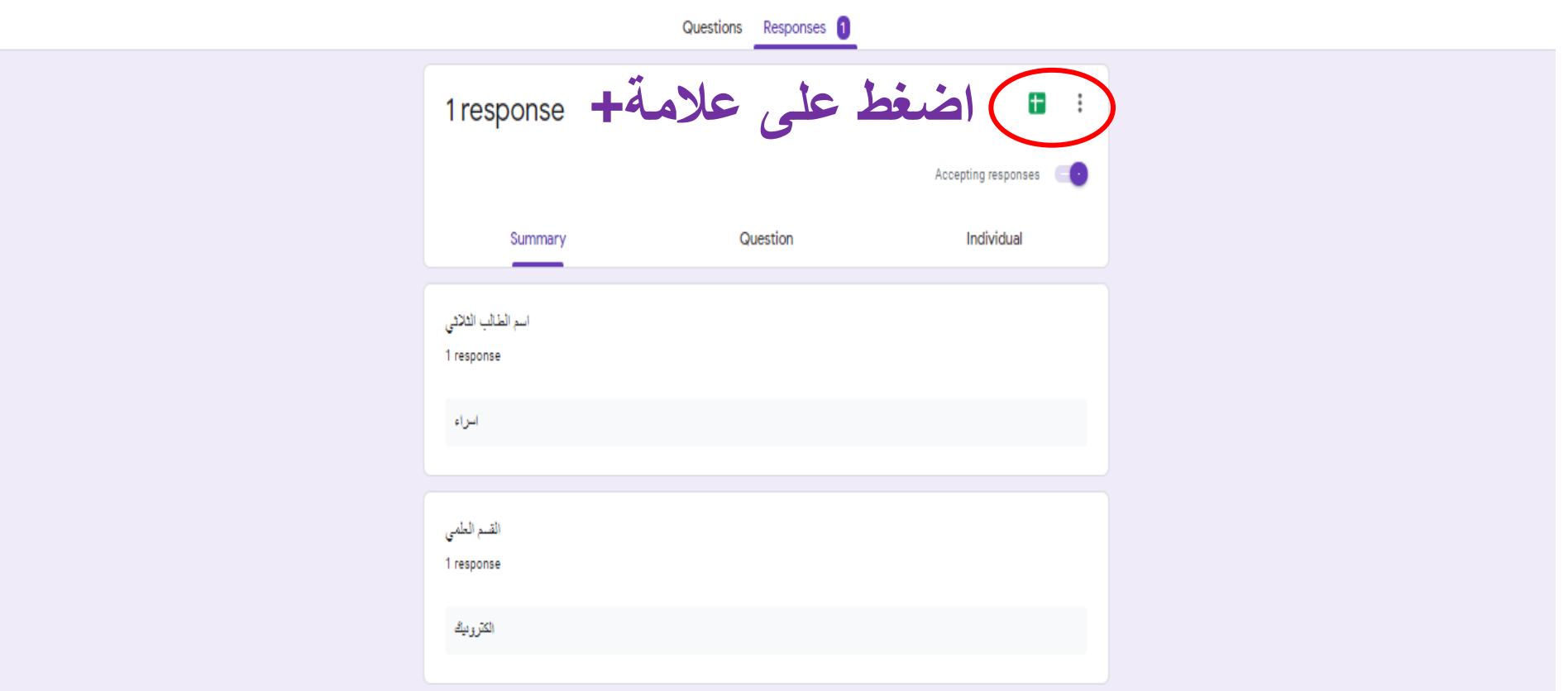

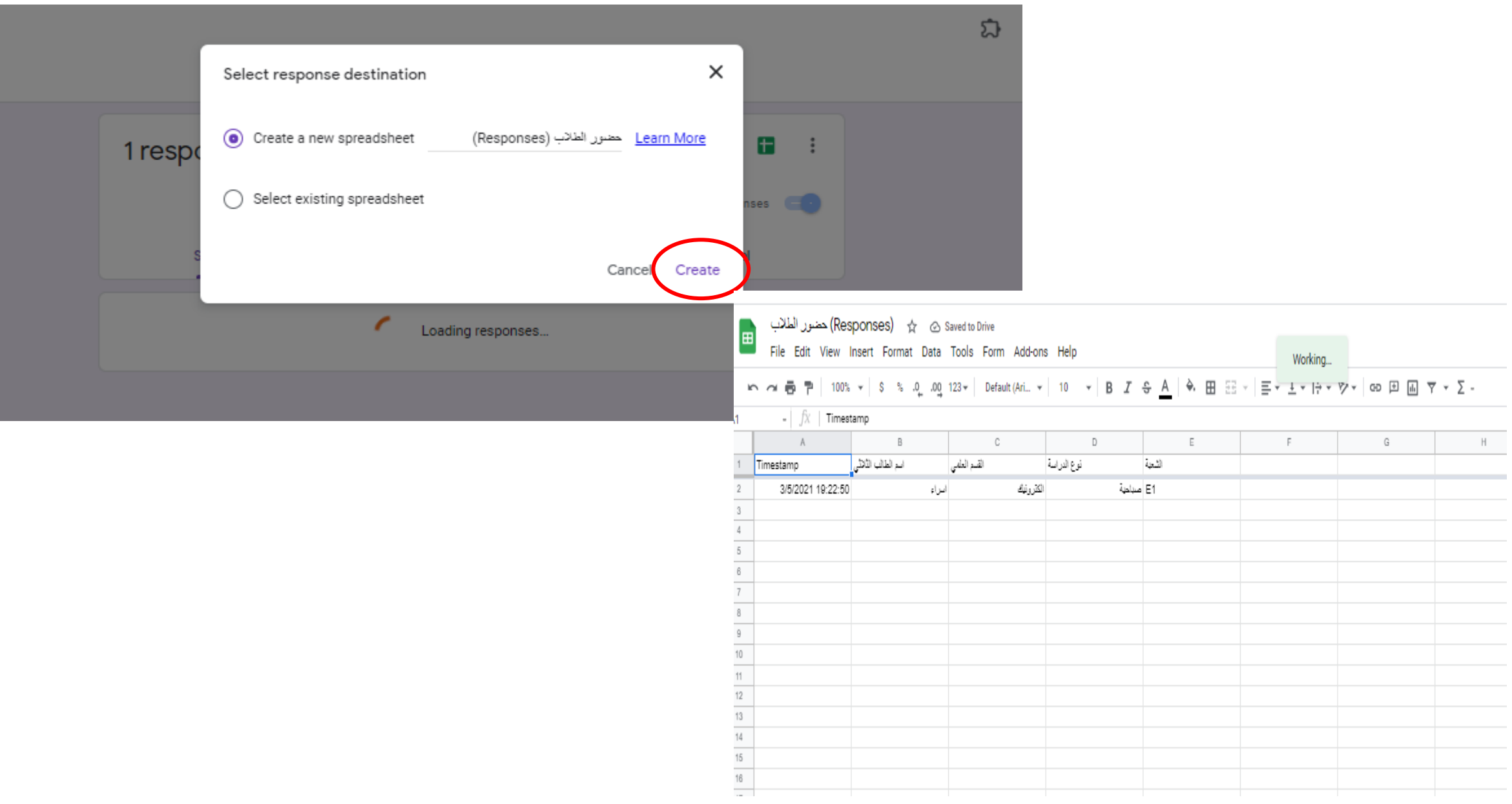